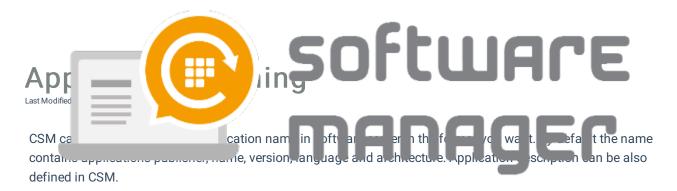

Application name can be configure with tags (list below) or with normal text. You can configure naming scheme from deployment process application settings tab:

| Centero Software Manager             |                                                    | - □ >                                                                    |
|--------------------------------------|----------------------------------------------------|--------------------------------------------------------------------------|
| Centero Software Manag               | er                                                 | Software manager                                                         |
| Software SCCM Integration Settings E | mail Templates Scheduled Tasks                     |                                                                          |
| Deployment processes                 | Software selection General settings Application se | settings Deployment type settings Deployment settings                    |
| · ┿ 10 🗙 💱 🔂 🛧 ↔                     | Software center                                    |                                                                          |
| SCCM Settings                        | Application category                               | ~<br>                                                                    |
| - 2nd CSM Group                      | Application Description in software center         | [PUBLISHER] [NAME] [VERSION] [LANGUAGE] [ARCHITECTURE] ([INSTALLERTYPE]) |
| 3th CSM Group<br>4th CSM Group       | Application Name in software center                | [PUBLISHER] [NAME] [VERSION] [LANGUAGE] [ARCHITECTURE]                   |
| 5th CSM Group<br>6th CSM Group       | Application help documentation in software center  |                                                                          |
| - 7th CSM Group                      | Content locations                                  |                                                                          |
| 8th CSM Group                        | SCCM root folder for packages                      | Software Manager                                                         |
| 9th CSM Group                        |                                                    |                                                                          |
| Carillon                             | Distributionpoint group                            | DP Group ~                                                               |
| Required Software                    | Summedana                                          |                                                                          |

## Default values:

- Application name: [PUBLISHER] [NAME] [VERSION] [LANGUAGE] [ARCHITECTURE]
- Application description: [PUBLISHER] [NAME] [VERSION] [LANGUAGE] [ARCHITECTURE] ([INSTALLERTYPE])